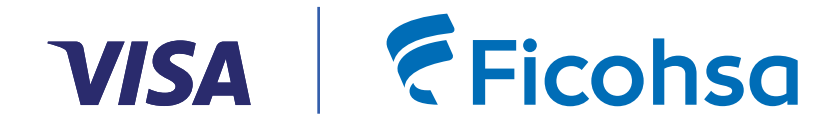

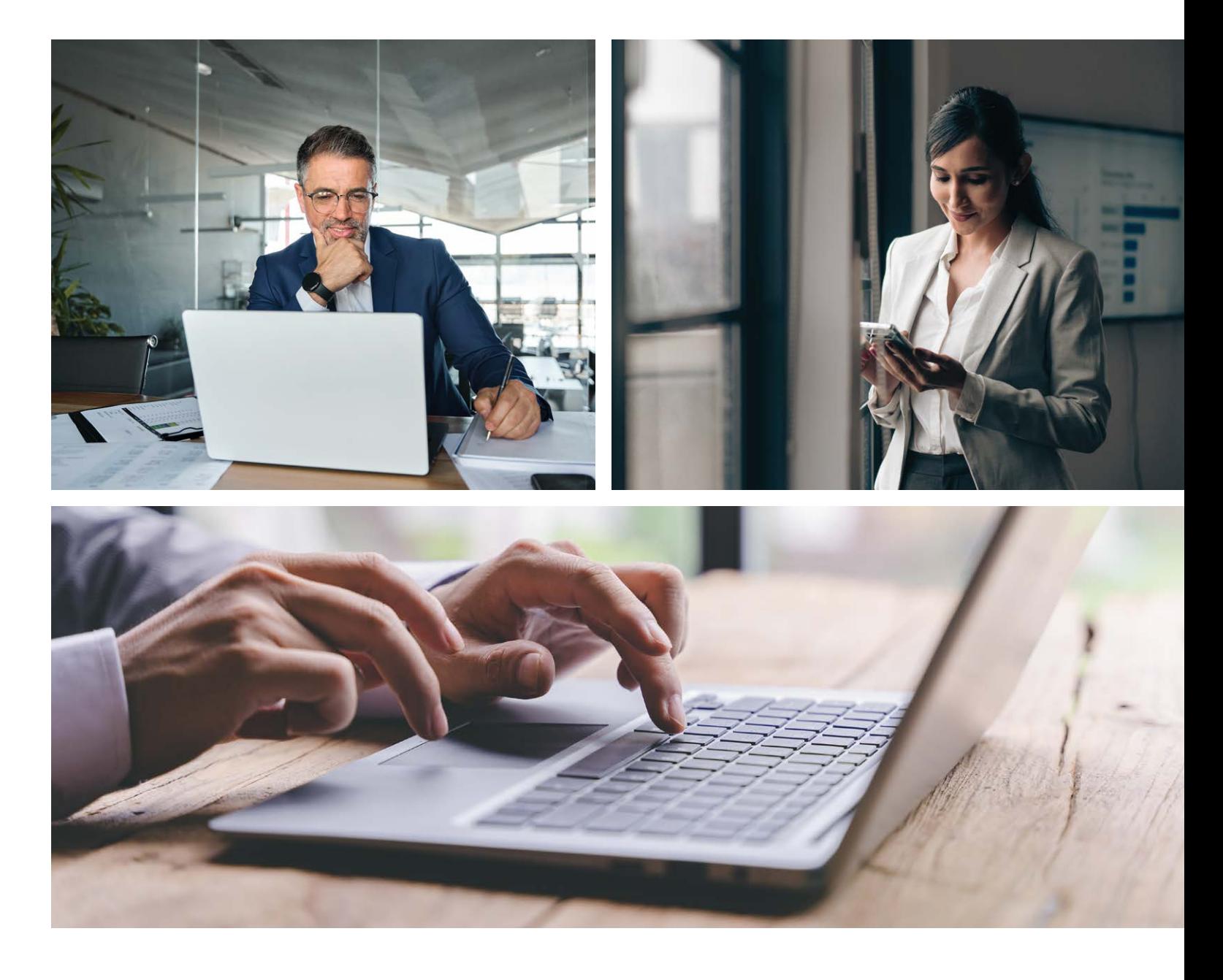

Visa Spend Clarity for Business Funcionalidades

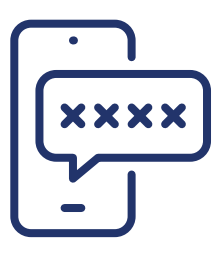

# **Registro y Acceso**

- Proceso de registro fácil, seguro y de un solo momento, con un solo esquema de autenticación, lo que evita olvido contraseñas e inicios de sesión frustrantes.
- Control administrativo instantáneo para asignar privilegios de acceso.
- Proceso de configuración sencillo que permite el registro masivo y el control de permisos de acceso según la función del usuario.

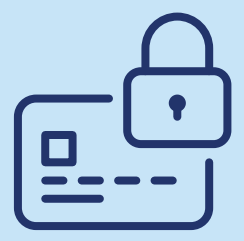

## **Gestión de Gastos**

- Obtenga completo control y visibilidad de todas las transacciones de gastos, lo que facilita el seguimiento y la gestión de presupuestos.
- Fácil conciliación a fin de mes para un mejor cumplimiento y auditoría.
- Encuentre transacciones por tarjetas, por empresa, por cuenta, fechas, comercio o monto.
- Notificaciones en tiempo real y captura de recibos con la aplicación móvil.
- Formatos de estados de cuenta personalizados, frecuencia y moneda disponibles para adaptarse a las necesidades comerciales.

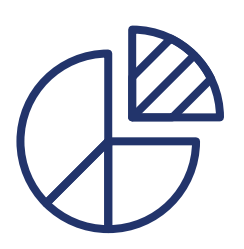

#### **Controles y Paneles**

- Permite que los usuarios puedan hacer sequimiento de gastos y recuento de transacciones hasta el saldo y tendencias.
- Permite generar informes detallados sobre los gastos de la empresa, lo que facilita la presentación de informes financieros y el análisis de tendencias de gasto.
- Acceso rápido a datos clave con hasta 15 paneles personalizables que se adapten a los requisitos de la empresa.
- Descarga de reportes en Excel, CSV o PDF.

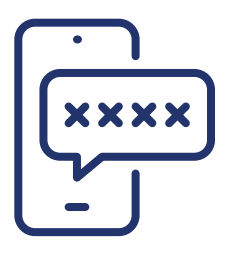

# **Reglas y notificaciones**

- Personalice y controle los gastos de los empleados por límites de gasto, categorías de comercio, ubicación o reglas de tiempo.
- Control de gastos de varios niveles disponible desde la ubicación y la categoría hasta el bloqueo del uso de cajeros automáticos.
- Configure y reciba notificaciones por correo electrónico o SMS\* cuando se active una regla de control de tarjeta.

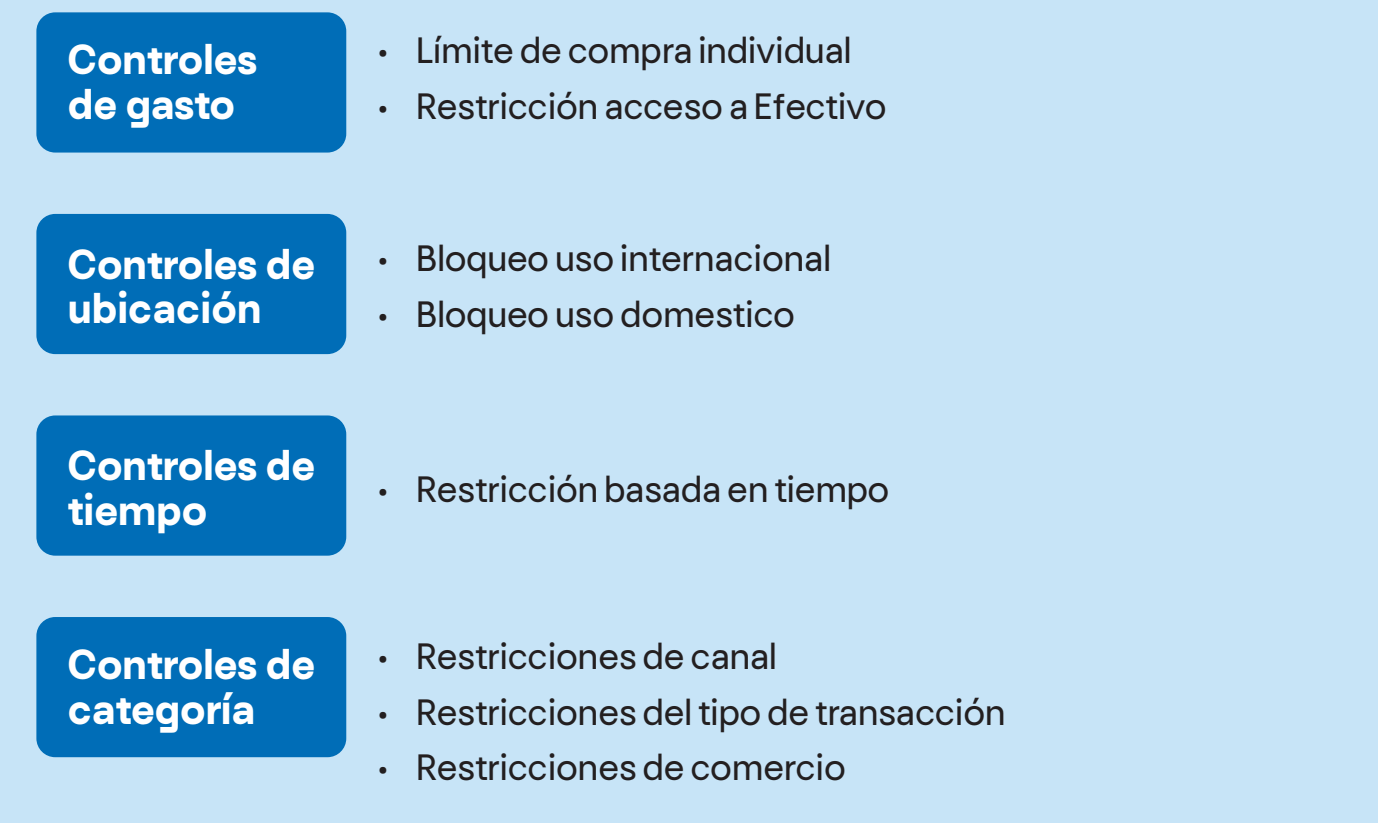

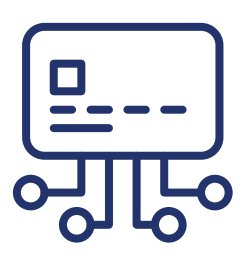

### **Integración con Programas Contables**

• Spend Clarity for Business puede exportar automáticamente transacciones de tarjetas Visa a sistemas de contabilidad:

Xero QuickBooks Online Sage Business Cloud

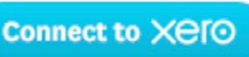

**Connect to QuickBooks** 

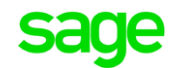

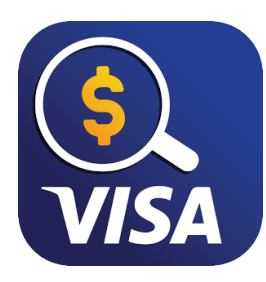

# Visa Spend Clarity Aplicación Móvil

• La aplicación móvil está disponible para iOs o Android y pueden ingresar iniciando sesión con sus credenciales de VSC Business.

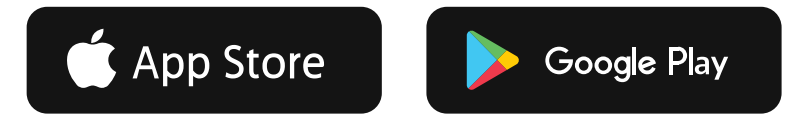

- La aplicación móvil le permite:
	- Visualizar y realizar controles de pago
	- Ver y clasificar transacciones de tarjetas, además de agregar notas y archivos adjuntos, como recibos.
	- Administrar contactos de notificación
- La aplicación móvil se puede usar para acceder a Visa Spend Clarity for Business solo después de que los usuarios hayan sido configurados desde la aplicación de escritorio. Además permite a los usuarios iniciar sesión con su huella digital o reconocimiento facial según las capacidades del dispositivo móvil del usuario.

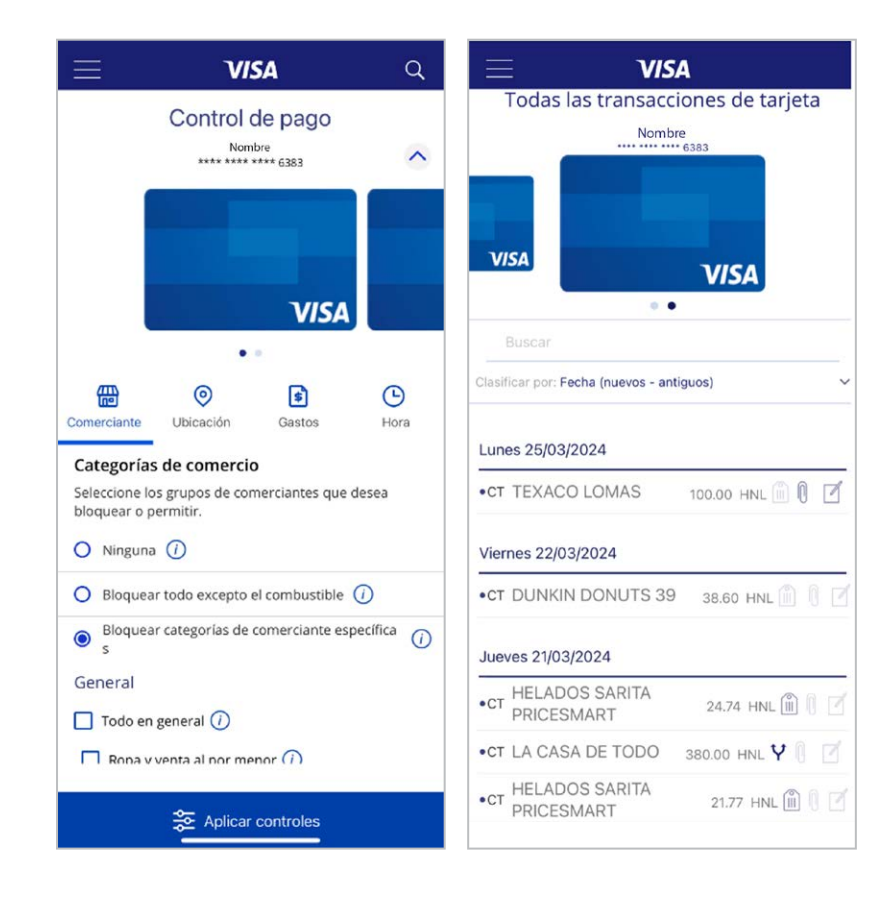